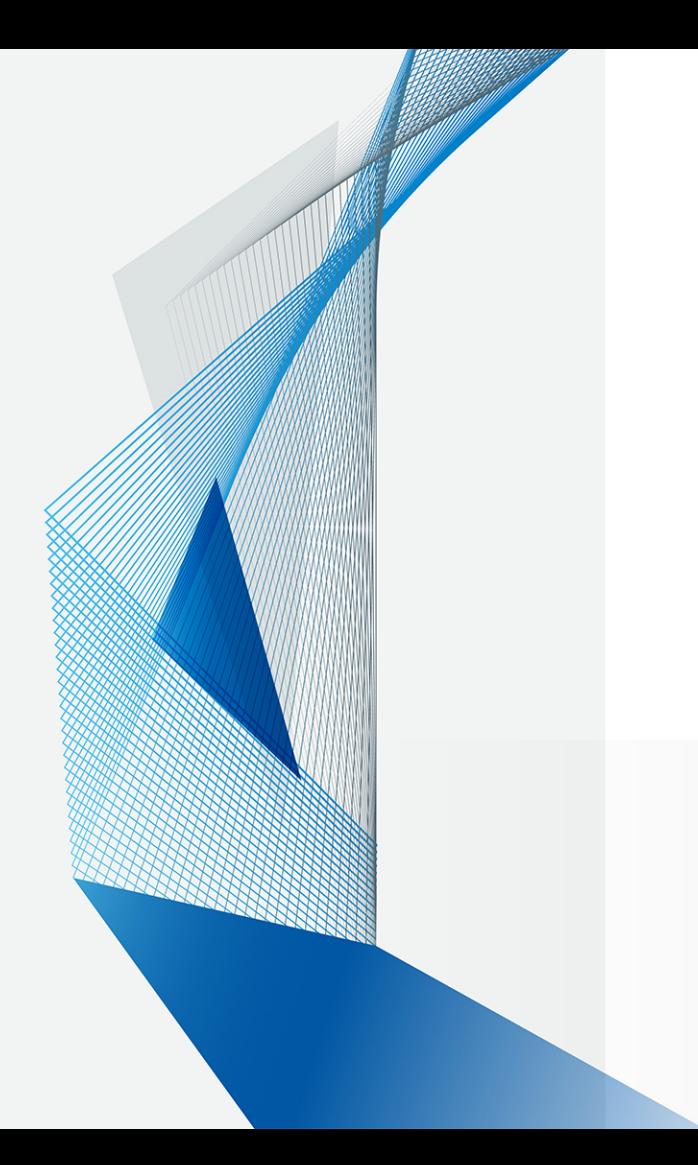

Qubits North America 2018

## Item Listing Optimization Considering Diversity in E-Commerce Websites

Naoki Nishimura Recruit Communications Co., Ltd. nishimura@r.recruit.co.jp

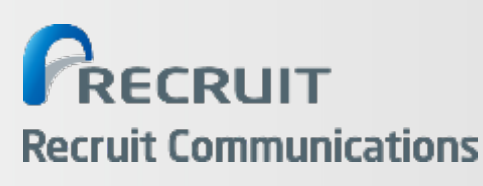

### **Introduction of Recruit Group**

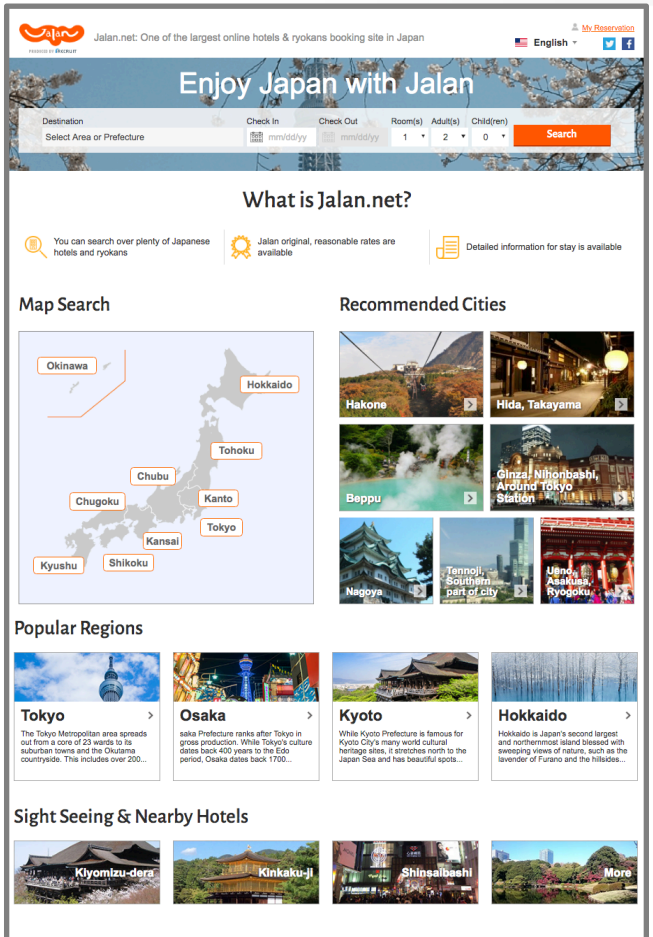

- Recruit Group provides various kinds of online. services - from job search to online shopping across the globe.
- Examples: Travel reservation, Restaurant. reservation, Housing information sites, etc...

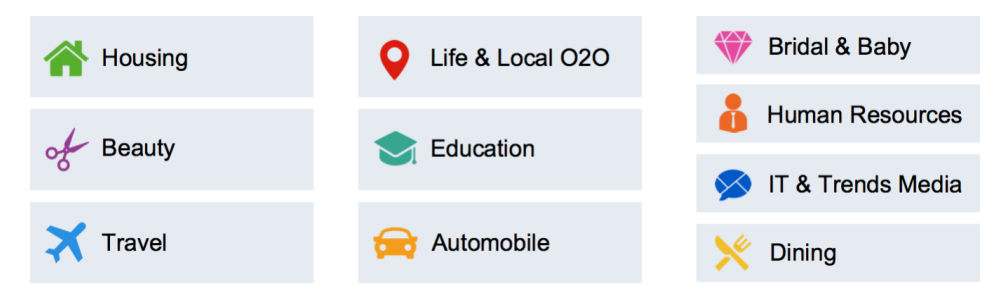

- Today's topic is the use case of D-Wave on. the hotel reservation site "Jalan"
	- CRecruit Communications.Co.,.Ltd. – https://www.jalan.net/en

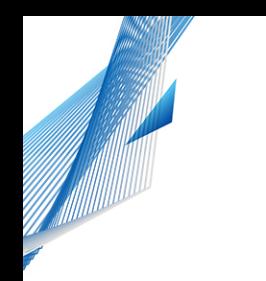

**Outline** 

- Problem Setup: How to list items on an e-commerce website
- Problem Formulation
- Numerical Experiments
- Summary

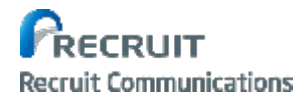

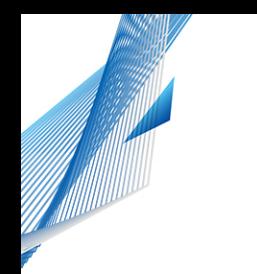

#### **Outline**

- Problem Setup: How to list items on an e-commerce website
- Problem Formulation
- Numerical Experiments
- Summary

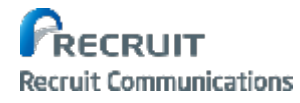

### How to list items on an e-commerce website

4

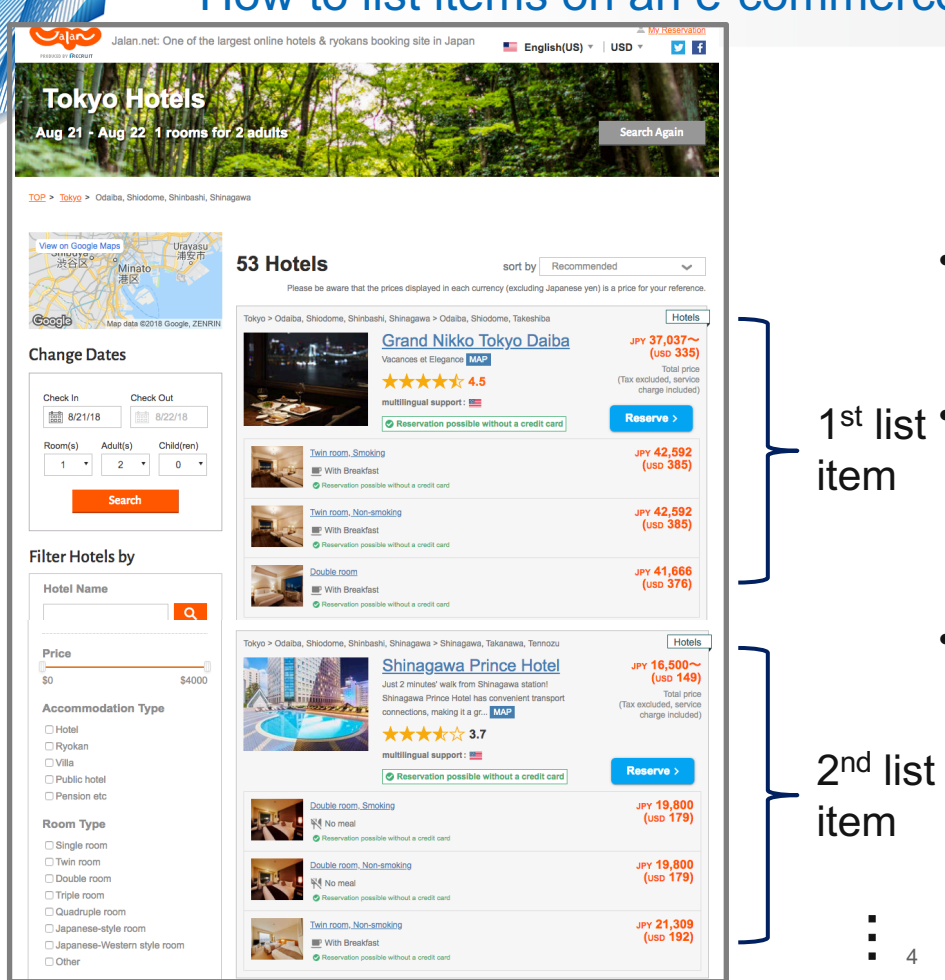

- The problem is how to list items on an e-commerce website.
- Lists are created for each search segment. st list<sup>•</sup>
	- Area.(Tokyo,.Kyoto,.Osaka.…)
	- Number of people to stay (1 per., 2 per.,  $\dots$ )
	- Lists are created every day based on an. algorithm designed to maximize sales.

(C)Recruit Communications Co., Ltd.

### Importance of listing items in e-commerce.

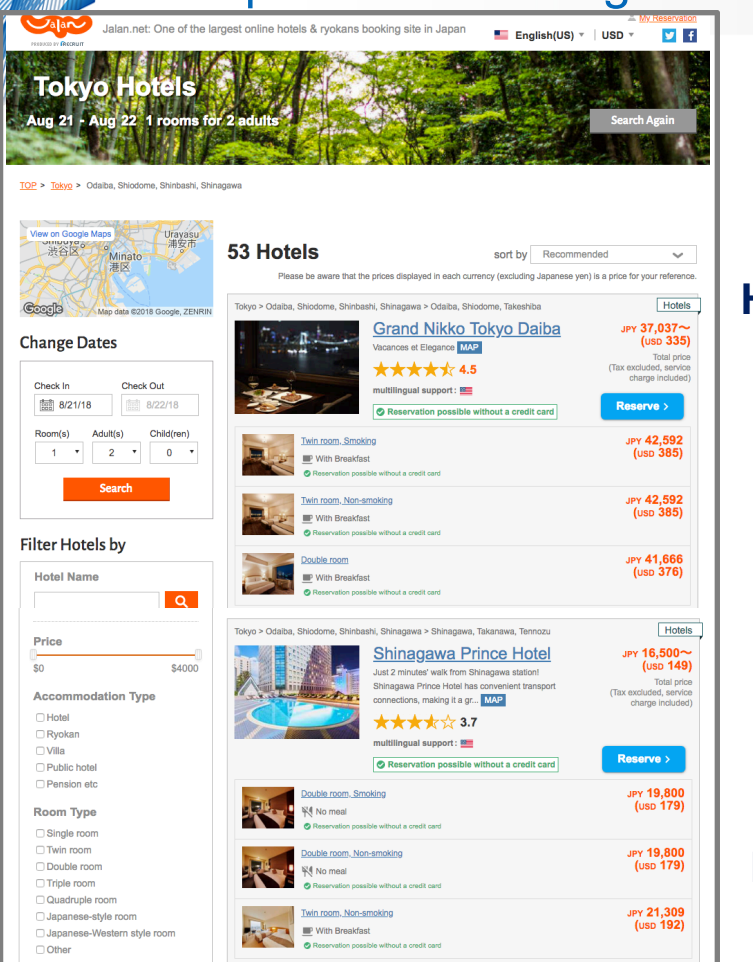

High percentage of people reserve. hotels via the hotel list screen **High click rate** 

### **=> Changing)this)list)has)a)huge)impact**

- The higher the item is ranked in the list, the greater the click rate.
- Performance difference of about 5% observed between a well-ordered list. and randomly ordered list

#### Low click rate

C) Recruit Communications

### Considerations in making the item list.

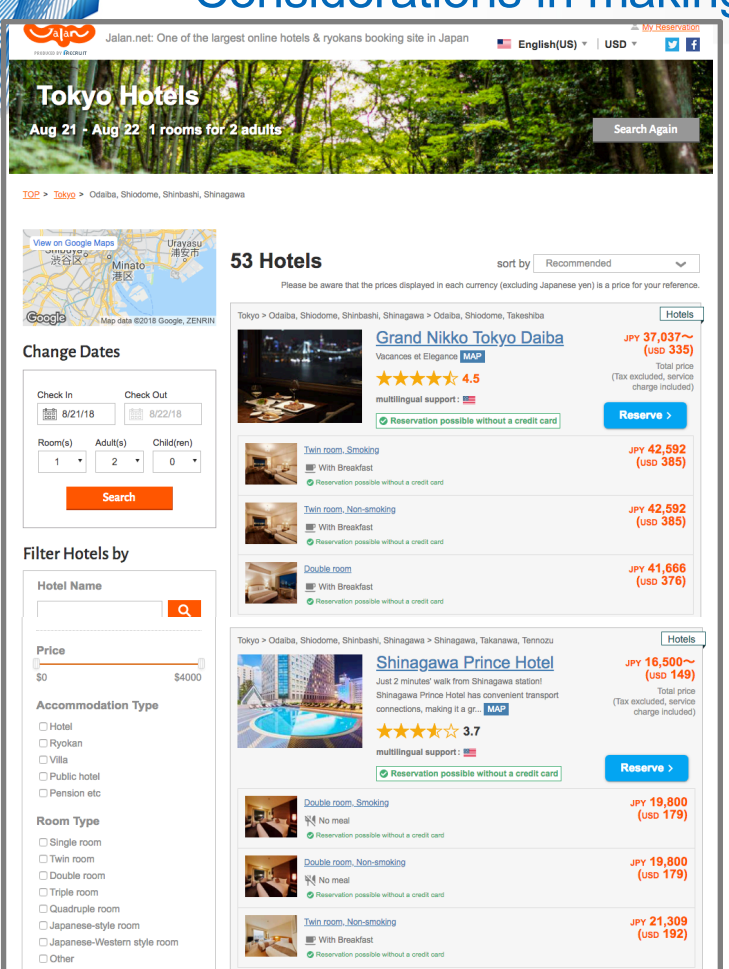

In order to create an item list that maximizes sales ...

- 1. Rank items with high sales potential in higher. positions on the list.
- $\Rightarrow$  Make it easy to find popular items
- 2. Emphasize a certain amount of **diversity** in the. items in high ranked positions.
- $\Rightarrow$  Make customers aware that they have a wide range of options

6

(C) Recruit Communications Co., Ltd.

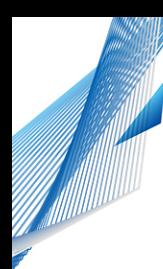

### What is 'diversity' in the item list.

An example of diversity in the item list.

### **Hotel classification diversity <b>Hotel** Iocation diversity

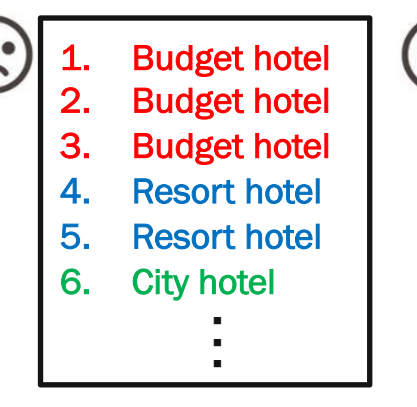

- **Budget hotel** 2. Resort hotel 3. City hotel 4. Budget hotel
- 5. Resort hotel
- 6. Budget hotel

--

= Better to have items from various. classifications in higher positions.

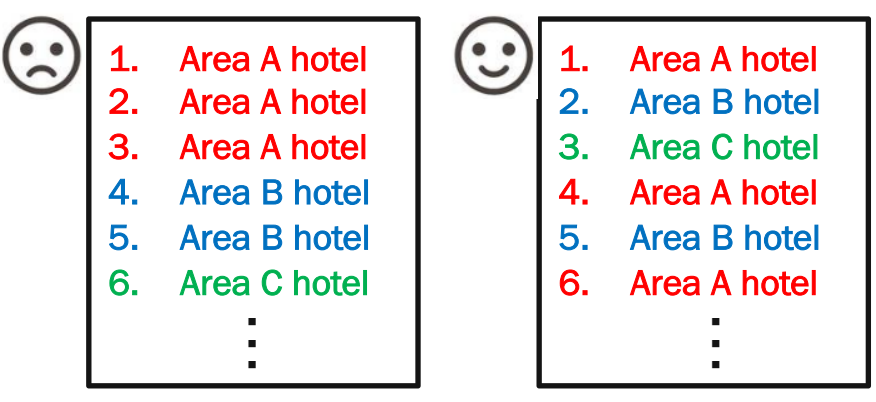

- = Better to have items from various. locations in higher positions.
- Related work on diversity in recommendations:
	- "Rank and Relevance in Novelty and Diversity Metrics for Recommender Systems" [Vargas et al.<sup>'11]</sup>
	- (C) Recruit Communications Co., Ltd. — "Post Processing Recommender Systems for Diversity"<sub>[</sub>Antikacioglu et al. '17]

### Result of solving the problem considering diversity with D-Wave

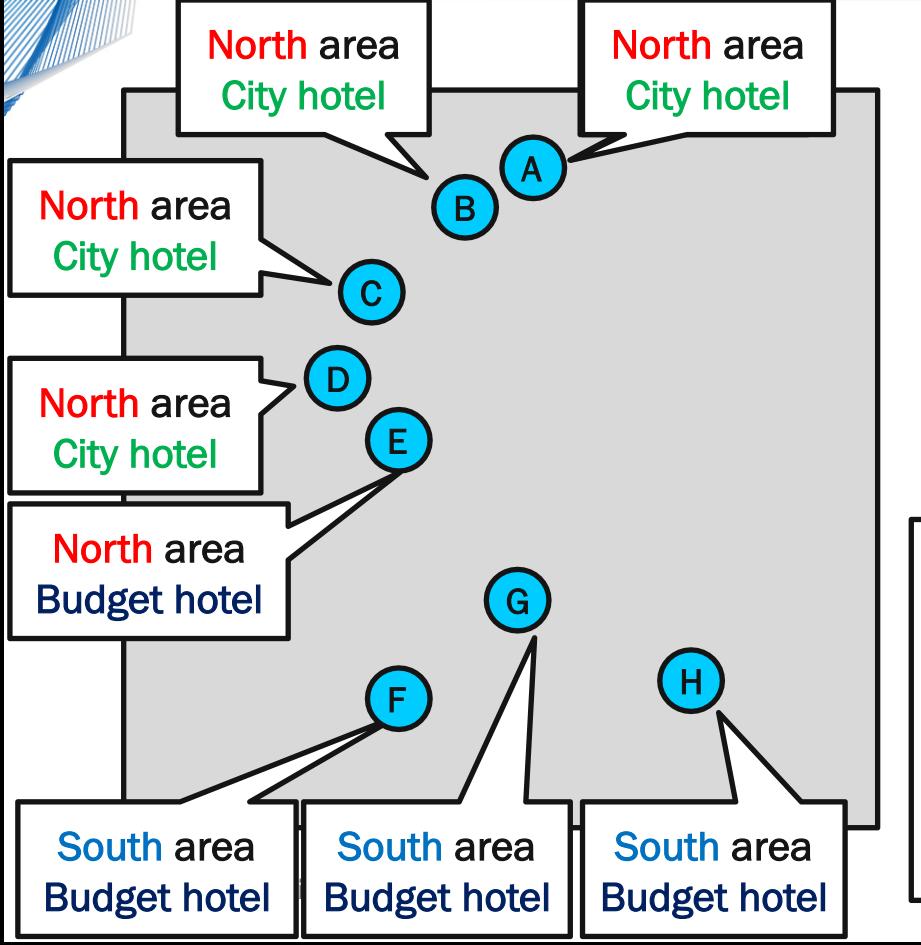

Solving the problem considering diversity. with D-Wave, we got an item list reflecting. **both)scores)and)diversity =>)+1%)sales)uplift**

**Item list considering only)score**

1. C, North, City hotel 2. B, North, City hotel 3. A, North, City hotel 4. D, North, City hotel 5. E, North, Budget hotel 6. H, South, Budget hotel 7. F, South, Budget hotel 8. G, South, Budget hotel

#### **Item list considering diversity**

8. D, North, City hotel 1. B, North, City hotel 2. G, South, Budget hotel 3. A, North, City hotel 4. E, North, Budget hotel 5. H, South, Budget hotel 6. C, North, City hotel 7. F, South, Budget hotel

8

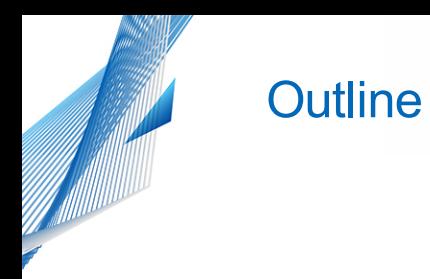

- Problem Setup : How to list items on an e-commerce website
- Problem Formulation
- Numerical Experiments
- Summary

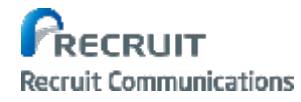

(C) Recruit Communications Co., Ltd.

### Determining the item list considering items' sales scores.

- We formulated the problem of determining the item list considering item sales. scores as an Assignment Problem (AP).
- This problem can be solved easily with a general-purpose optimization solver

#### **How to allocate items to each position? Formulation of AP**

1. Estimate sales when items. 2. Decide items' allocation to. ma maximize sales by solving AP allocated to each position. S.  $x_{13}=1$  $c_{11}$ Position 1 Position 1 Hotel 1 Hotel 1 Hotel 2 Position 2 Hotel 2 **Position 2** | Hotel 2 |  $\bigcup_{i=1}^n$  Position 2 |  $x_{ij} \in \{0, 1\}$ . allocated position *j* ] Position 3 Hotel 3 Position 3 Hotel 3 10

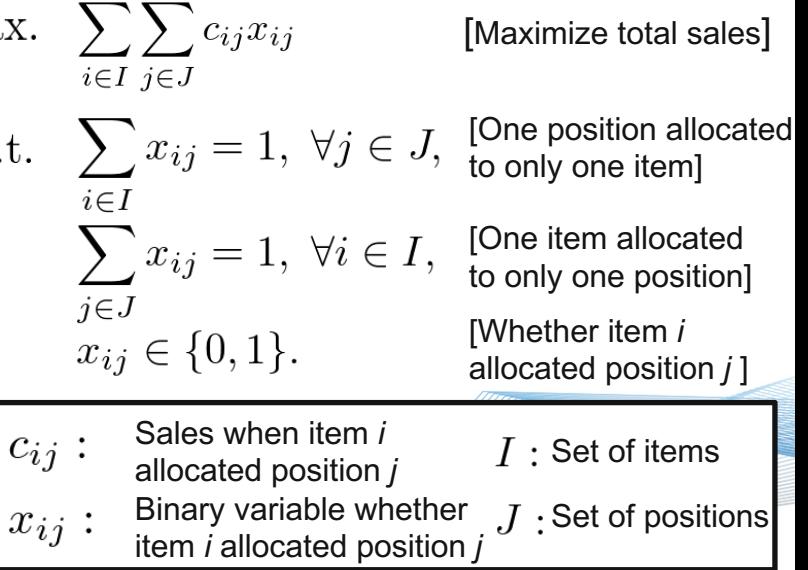

## Determining item list considering items' diversity.

• We formulated the problem of determining the product list considering item sales' scores and diversity as a Quadratic Assignment Problem (QAP) → **NP-hard problem** 

#### **How to allocate items to each position? Formulation of QAP**

1. Estimate sales when items allocated to each position. and item similarity (customer pageview score)

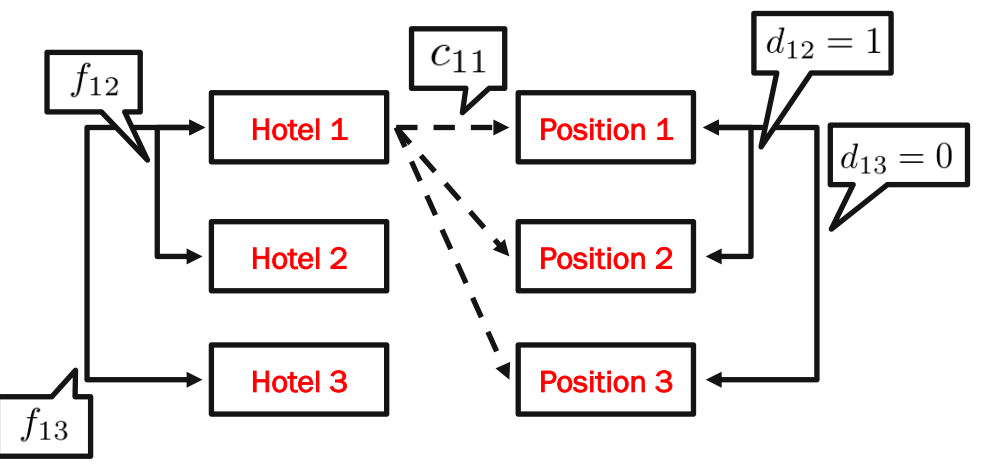

11 2. Decide allocation of items to maximize score by solving QAP

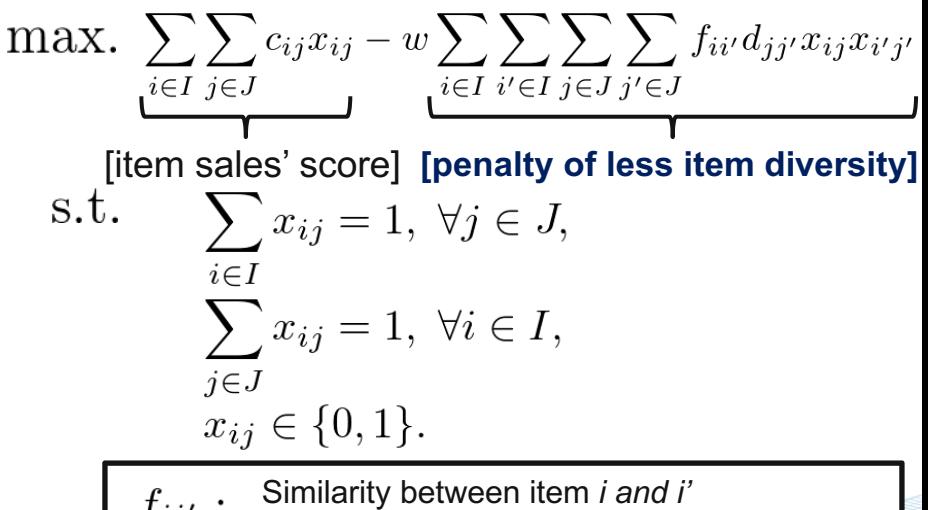

- $J\, \imath\, \imath'$ (Number of pageviews in the same session)
- Closeness between position *j* and *j'*  $d_{ij'}$ :
	- (When they are next to each other 1, else 0)
- Control parameter of diversity term  $w:$

### Convert.QAP problem into.QUBO.problem.

• We transformed the QAP problem into Quadratic Unconstrained Binary Optimization (QUBO) problems

#### **Formulation of QAP Formulation of QUBO**

$$
\begin{aligned}\n\text{max.} \quad & \sum_{i \in I} \sum_{j \in J} c_{ij} x_{ij} \\
& \quad -w \sum_{i \in I} \sum_{i' \in I} \sum_{j \in J} \sum_{j' \in J} f_{ii'} d_{jj'} x_{ij} x_{i'j} \\
\text{s.t.} \quad & \sum_{i \in I} x_{ij} = 1, \ \forall j \in J, \\
& \sum_{j \in J} x_{ij} = 1, \ \forall i \in I, \\
& x_{ij} \in \{0, 1\}.\n\end{aligned}
$$

**Recruit Communications** 

### min.  $-\sum_{i} \sum_{i} c_{ij} x_{ij}$  $i \in I$   $i \in J$  $+ w \sum \sum \sum f_{ii'} d_{jj'} x_{ij} x_{i'j'}$  $i \in I$   $i' \in I$   $j \in J$   $j' \in J$ [Penalty.of.

constraint violation] [Penalty.of. constraint violation]

s.t.  $x_{ij} \in \{0, 1\}.$ 

Control parameter of constraint violation degree

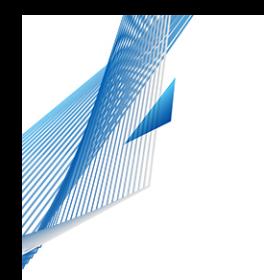

**Outline** 

- Problem Setup : How to list items on an e-commerce website
- Problem Formulation
- Numerical Experiments
- Summary

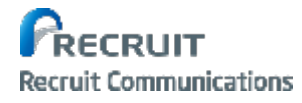

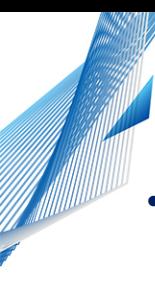

### Experimental setting

- **Datasets**
	- Top.10 sales areas' pageviews and reservation logs on hotel reservation site "Jalan"
- **Contents**

**Recruit Communications** 

- 1. Change of solution when diversity control parameter is moved.
- 2. Computing time to find the optimal solution.
- 3. Distribution of objective values obtained by D-Wave
- 4. Comparison of objective values for large problems.
- **Computing environment and parameter setting** 
	- $-$  D-Wave: solver = DW 2000Q VFYC 2, num\_reads=10000, postprocess=optimization, num\_spin\_reversal\_transforms = 4, annealing\_time = 20
	- CPLEX: Version 12.6.3, mip.tolerances.mipgap=0, threads=1, CPU 3.1.GHz. Intel Core i7, RAM 16GB

### Comparison of solutions when changing diversity control parameter.

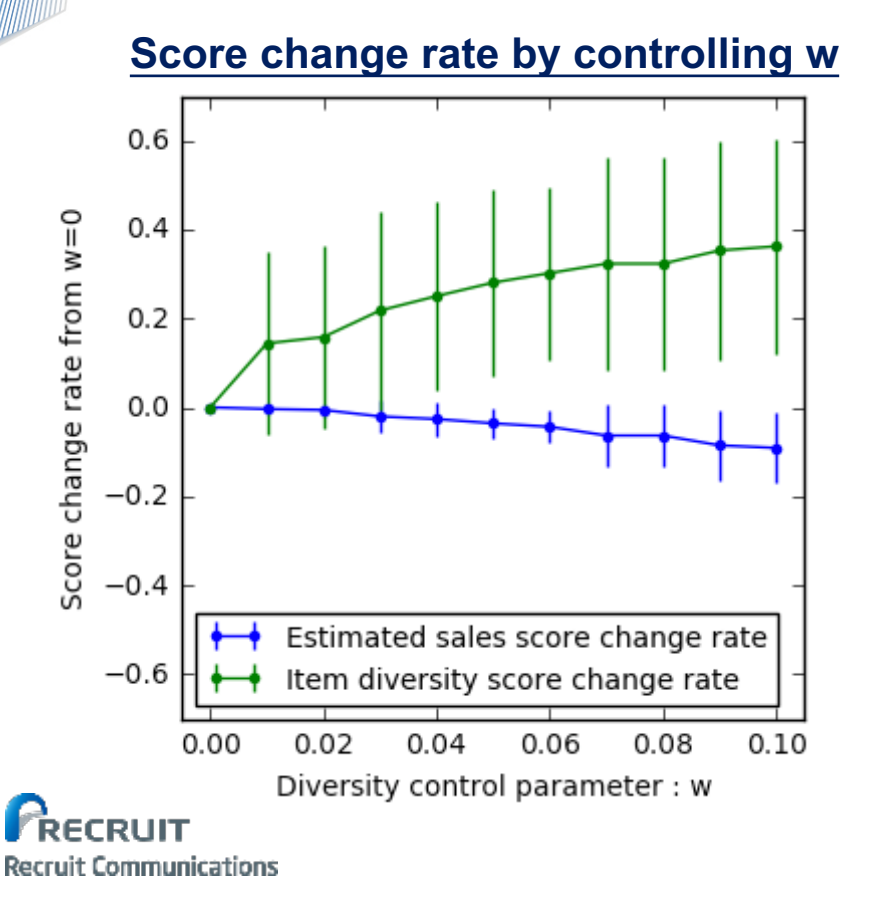

- When the parameter w increased
	- Estimated sales score decreased
	- Item diversity score increased.

$$
\max. \sum_{i \in I} \sum_{j \in J} c_{ij} x_{ij} - w \sum_{i \in I} \sum_{i' \in I} \sum_{j \in J} \sum_{j' \in J} f_{ii'} d_{jj'} x_{ij} x_{i'j'}
$$
\n[Estimated sales score] [Item diversity score]

• After this slide, the parameter *w* will be set to. 0.07 for considering diversity.

15

(C) Recruit Communications Co., Ltd.

### Computing time to find the optimal solution.

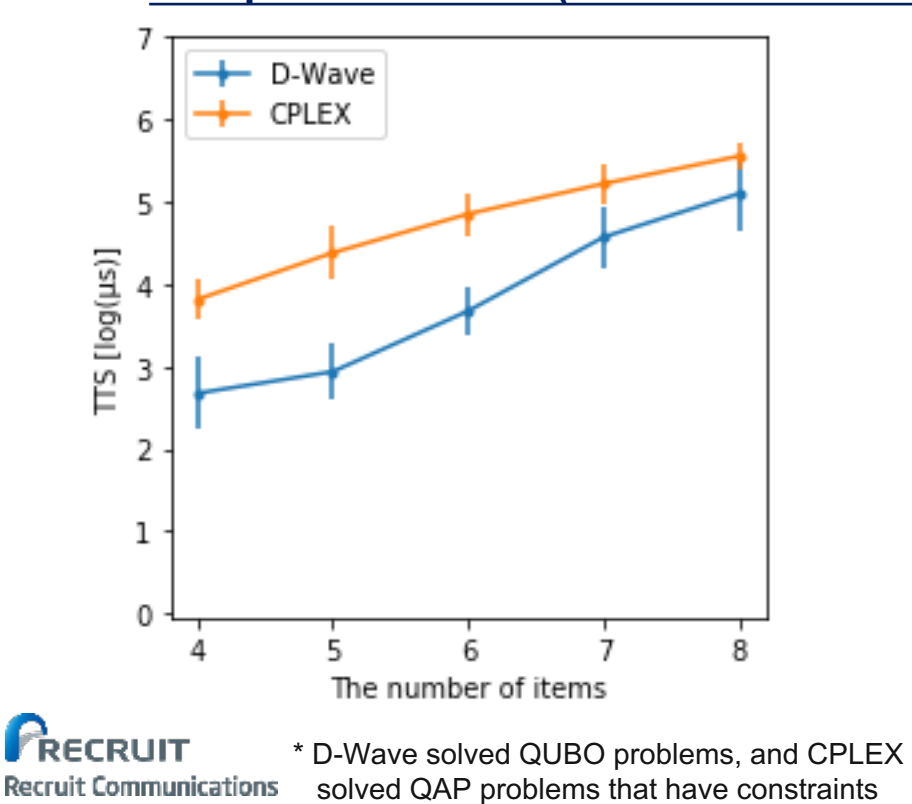

- **Comparison of TTS (Time-To-Solution)** 
	- In terms of TTS (Time-To-Solution), D-Wave finds the optimal solution faster. than CPLEX in our problems.
	- The definition of TTS  $[Rønnow, T. F. et al. '14]$  $TTS(t_f) = t_f R(t_f), \quad R(t_f) = \frac{\ln(1-p_d)}{\ln[1-p_s(t_f)]}.$ 
		- $t_f$ Runtime Required number of runs to find optimal solution  $R(t_f)$ Success probability of a single-instance run.  $p_S(t_f):$ of the algorithm with a runtime Some desired probability (set to 0.99)  $p_d$ :

CRecruit Communications.Co.,.Ltd.

### Distribution of objective values obtained by D-Wave

### **Distribution of the gap from optimal value**

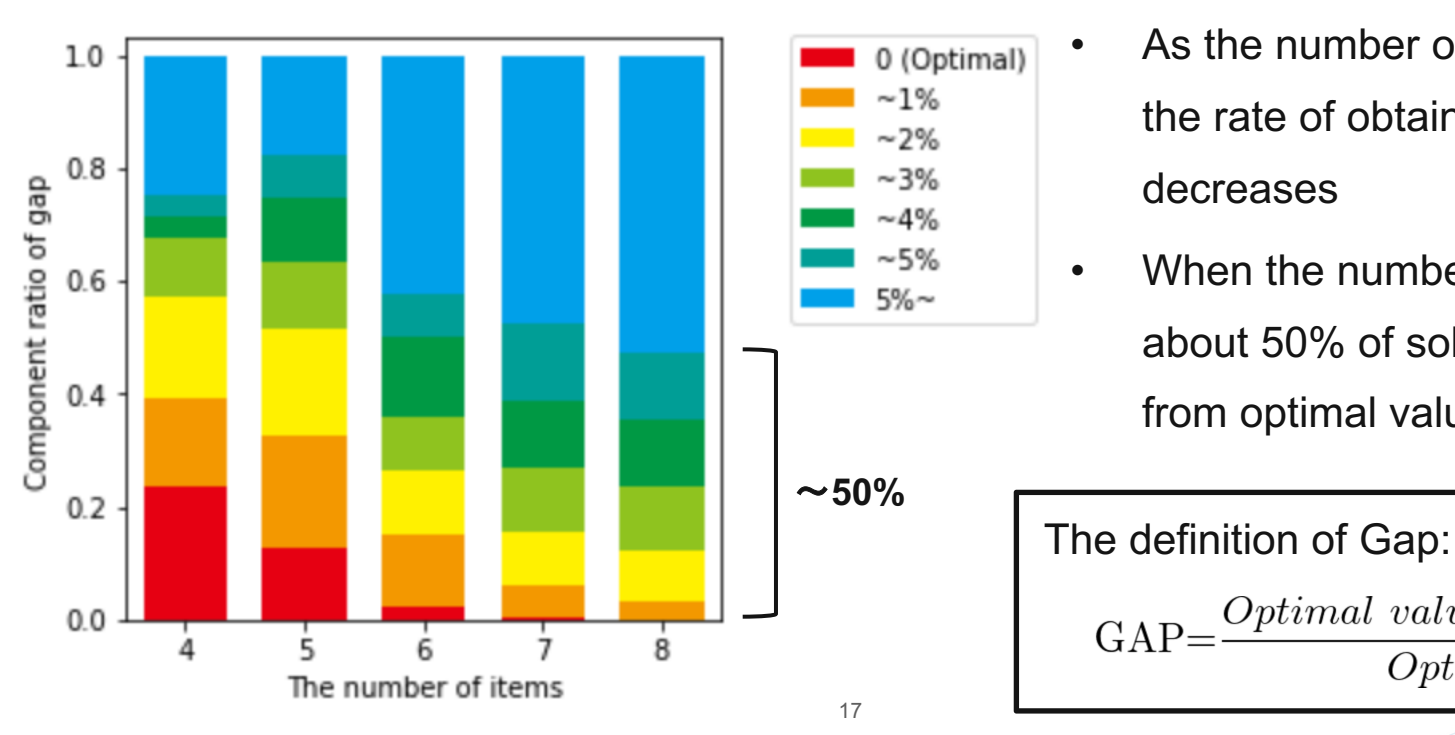

- As the number of items increases, the rate of obtaining optimal solutions. decreases
- When the number of items is 8, about 50% of solutions have a gap. from optimal value within 5%

 $\mbox{GAP}{=}\frac{Optimal\ value - Obtained\ value}{Optimal\ value}$ 

CRecruit Communications.Co.,.Ltd.

## Comparison of objective values for large problems in same computing time.

18

#### **Gap from minimum obtained value**

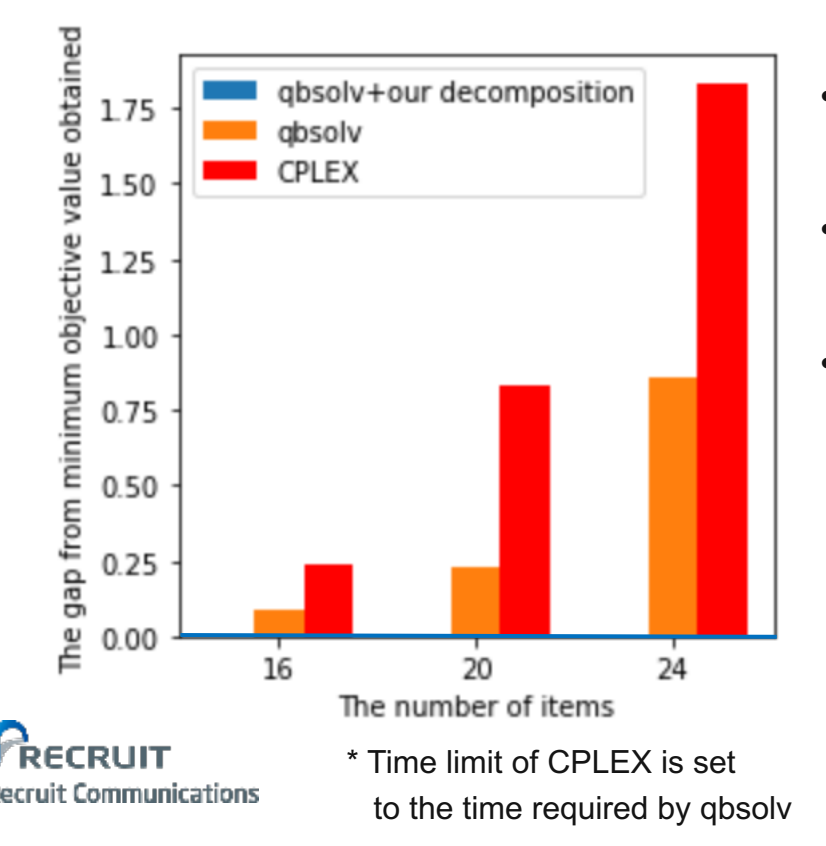

- We proposed a decomposition method in qbsolv for our problem
- Our proposed model could find better solutions. than other models
- The gap between our qbsoly object value and. the other object value increases as the size of the problem became large.

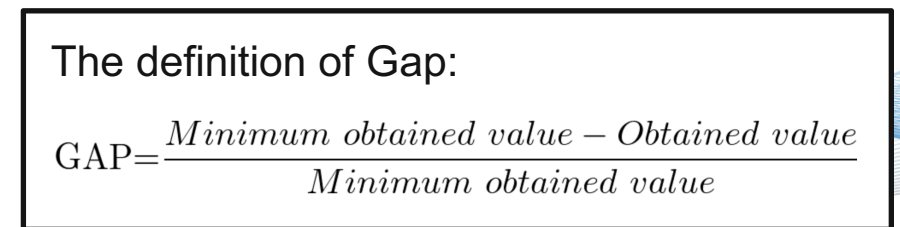

### Interpretation of solution obtained by solving QAP

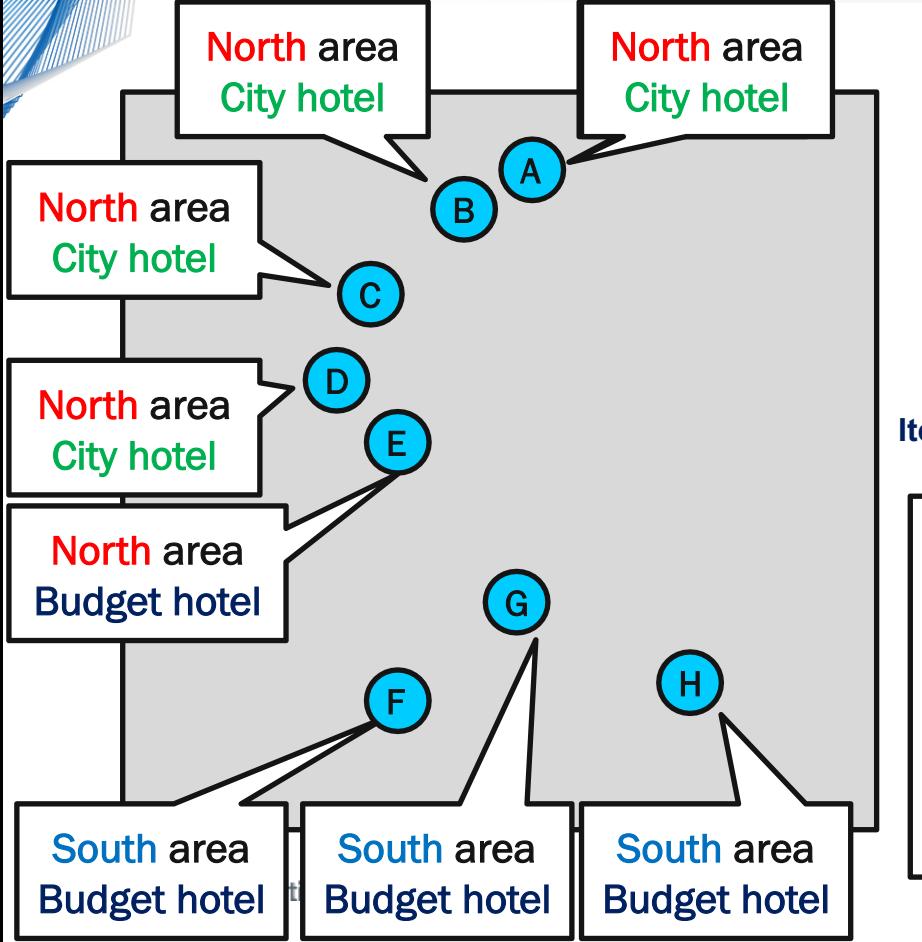

By solving the problem, we got item list. which reflects **both scores and diversity** 

**Item list considering only score (w=0, item diversity score = 1)** 

1. C, North, City hotel 2. B, North, City hotel 3. A, North, City hotel 4. D, North, City hotel 5. E, North, Budget hotel 6. H, South, Budget hotel 7. F, South, Budget hotel 8. G, South, Budget hotel

**Item list considering diversity (w=0.07, item diversity score = 1.27)** 

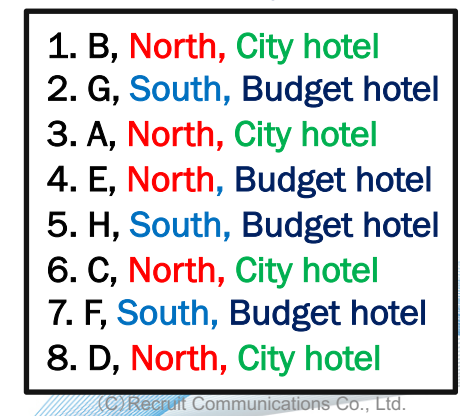

19

### The result of practical AB testing on our site.

#### **Sales uplift considering both sales and diversity**

Result of AB testing from Aug1 to Sep10.

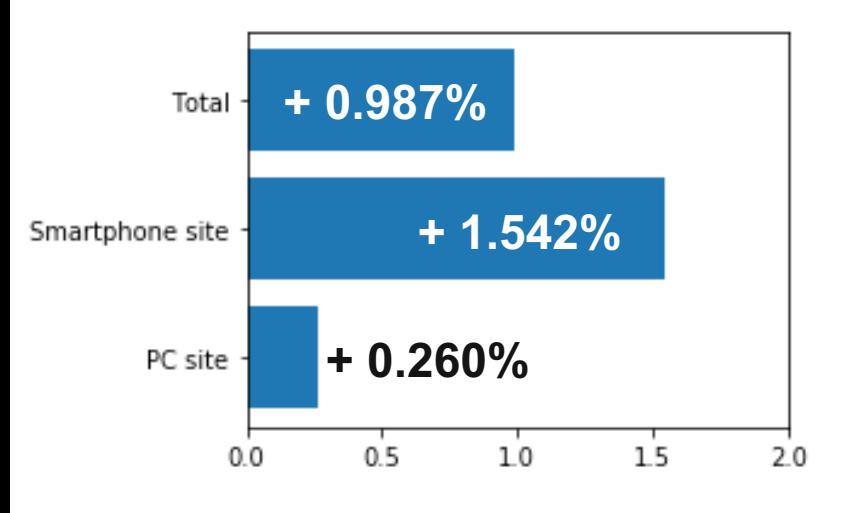

**Recruit Communications** 

- In AB testing, we observed better. performance.considering.**both)sales)and) diversity** than considering sales alone
	- **Total)sales)uplift)R>)+)0.987%**
- Considering diversity is especially. important in smartphone sites.
- Future work
	- Adjustment of the diversity parameter in real AB testing

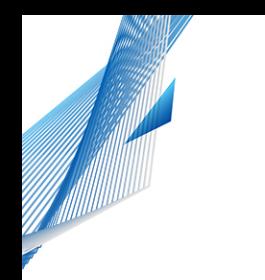

**Outline** 

- Problem Setup : How to list items on an e-commerce website
- Problem Formulation
- Numerical Experiments
- Summary

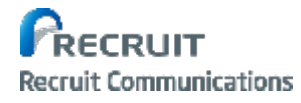

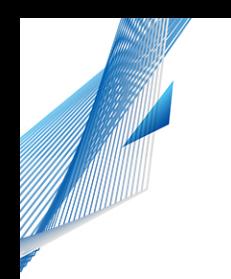

### **Summary**

- We formulated the problem of determining the item list. considering.item.**scores** and.**diversity** as.a.Quadratic. Assignment Problem (QAP), which is an NP-hard problem.
- We transformed the problem into Quadratic Unconstrained. Binary Optimization (QUBO) problems.
- We confirmed that the order of the list determined reflects both. scores and diversity

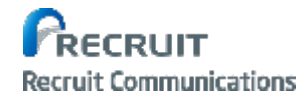

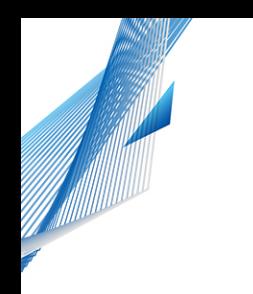

#### **Collaborator**

This work was done in collaboration with:

- Masayuki Ohzeki (Tohoku University).
- Masamichi J. Miyama (Tohoku University).
- Kotaro Tanahashi (Recruit Communications Co., Ltd.)
- Koji Suganuma (Recruit Communications Co., Ltd.)

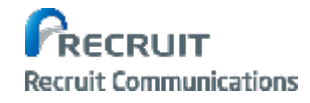

# **Appendix: A Smart Decomposition Method for Assignment Problem**

Kotaro Tanahashi, Naoki Nishimura

Recruit Communications Co.,Ltd.

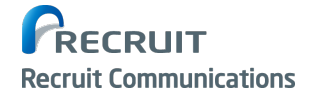

**Computing Time values for large problems in same computing Time values of**  $\mathbb{R}^n$  **and**  $\mathbb{R}^n$  **and**  $\mathbb{R}^n$  **and**  $\mathbb{R}^n$  **and**  $\mathbb{R}^n$  **and**  $\mathbb{R}^n$  **and**  $\mathbb{R}^n$  **and**  $\mathbb{R}^n$  **and**  $\mathbb{R}^n$  **and**  $\mathbb{R}^n$  **a Comparison of Objective Values for Large Problems** 

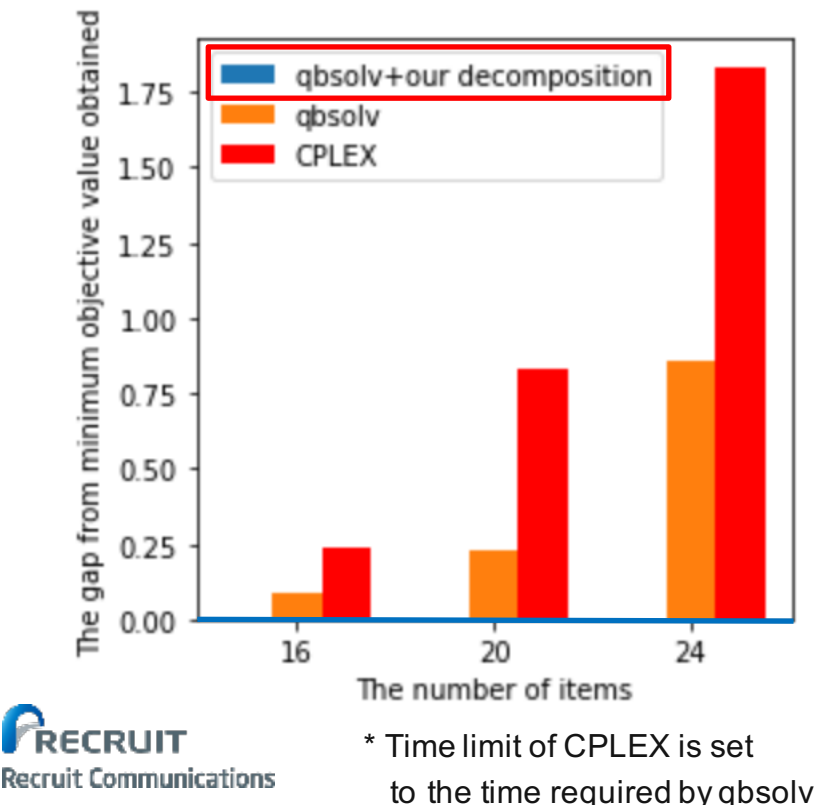

#### **Gap from minimum obtained value We only modified the decomposition method in qbsolv**

18

- We proposed a decomposition method in qbsolv for our problem
- Our proposed model could find better solutions than other models
- The gap between our qbsolv object value and the other object value increases as the size of the problem became large

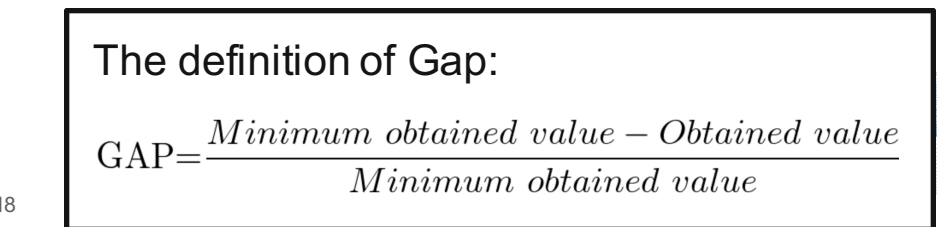

# **Binary Representation of Assignment Problem (AP)**

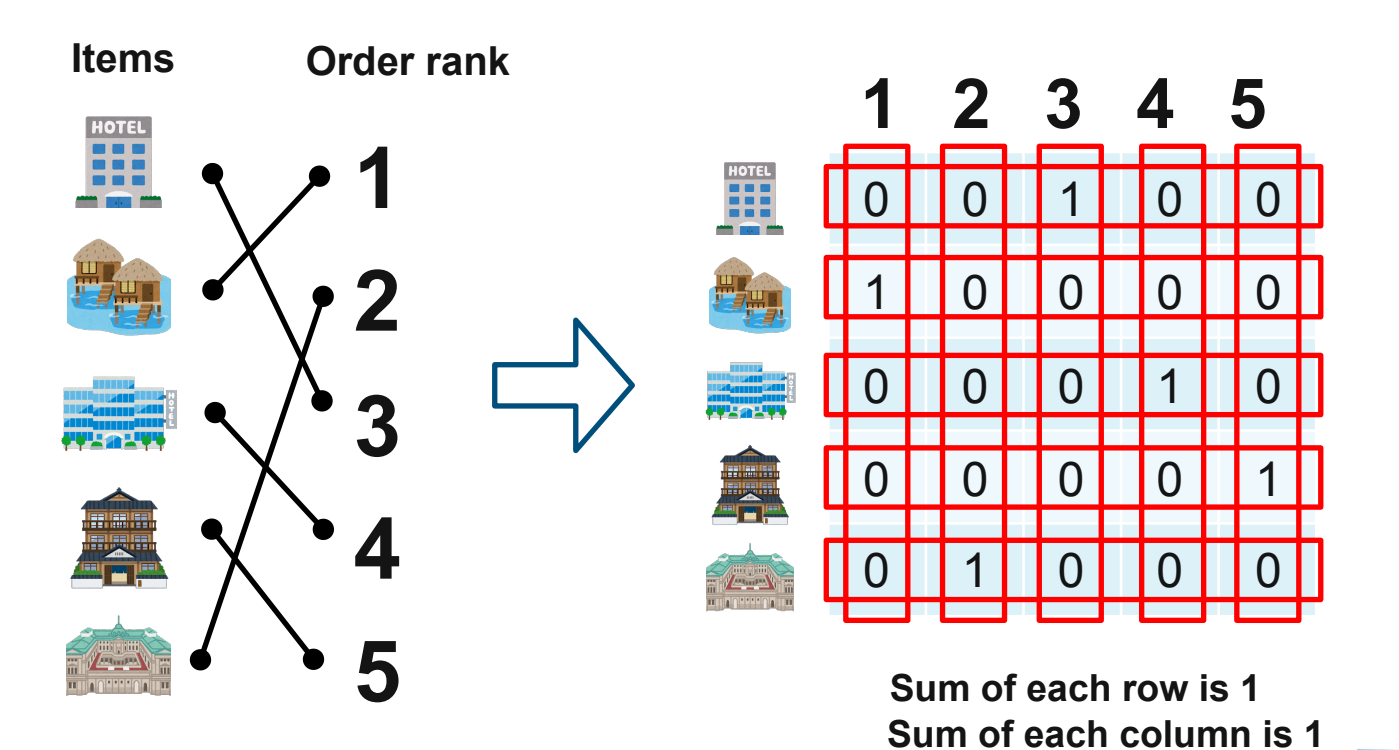

RECRUIT **Recruit Communications**  **AP has complex constraint structure** 

# **Smart Selection of Subproblem**

**Recruit Communications** 

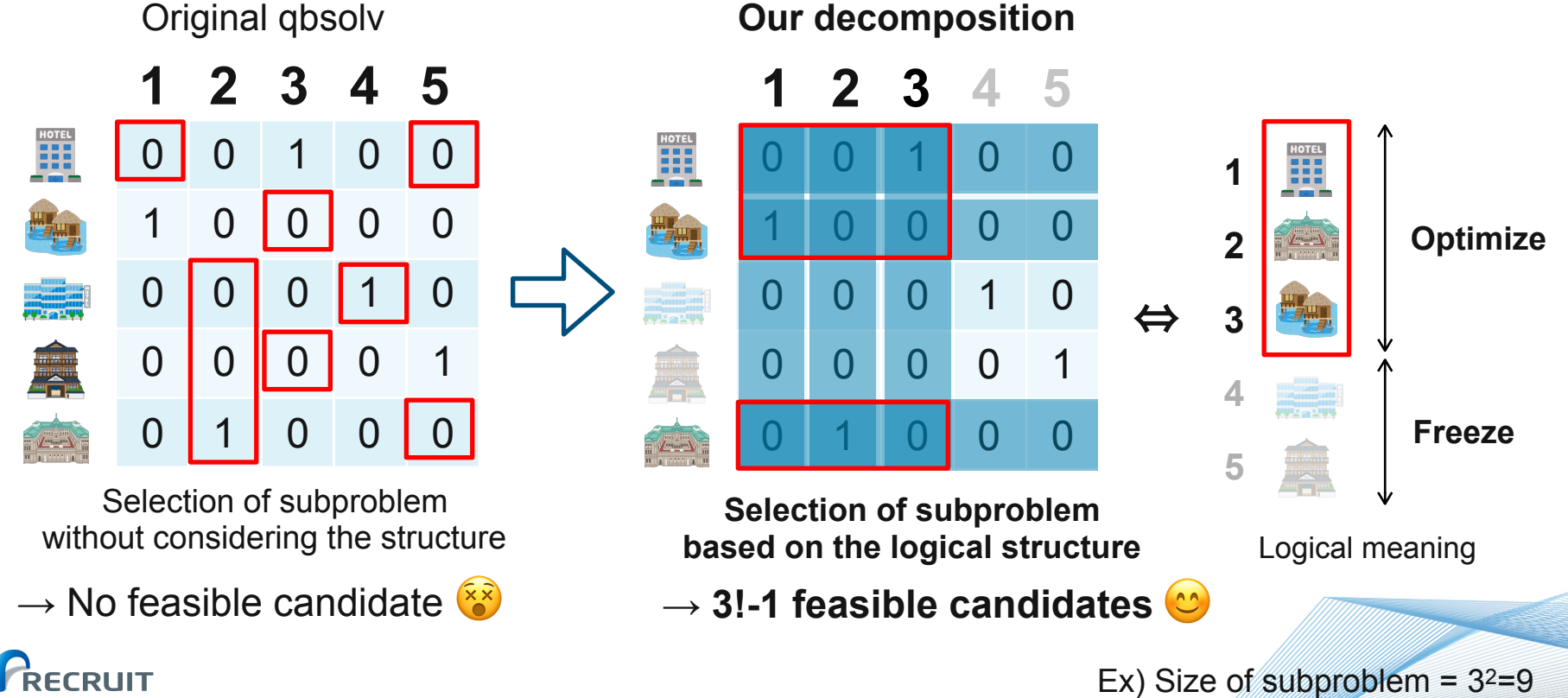

(C)Recruit Communications Co., Ltd.

**Computing Time values for large problems in same computing Time values of**  $\mathbb{R}^n$  **and**  $\mathbb{R}^n$  **and**  $\mathbb{R}^n$  **and**  $\mathbb{R}^n$  **and**  $\mathbb{R}^n$  **and**  $\mathbb{R}^n$  **and**  $\mathbb{R}^n$  **and**  $\mathbb{R}^n$  **and**  $\mathbb{R}^n$  **and**  $\mathbb{R}^n$  **a Comparison of Objective Values for Large Problems** 

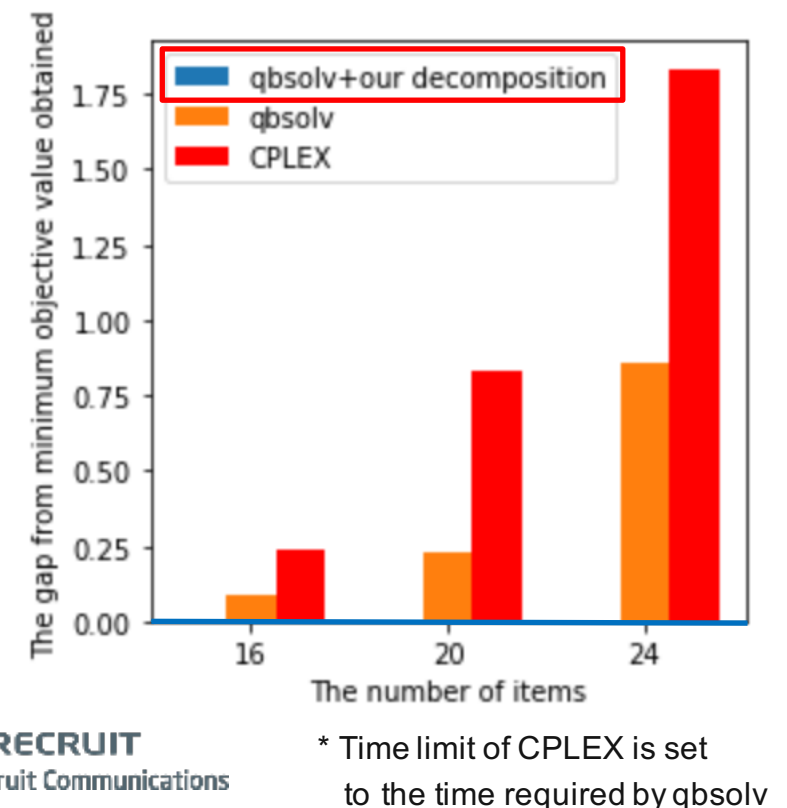

#### **Gap from minimum obtained value We modified the decomposition method in qbsolv**

- We proposed a decomposition method in qbsolv for our problem
- Our proposed model could find better solutions than other models
- The gap between our qbsolv object value and the other object value increases as the size of the problem became large

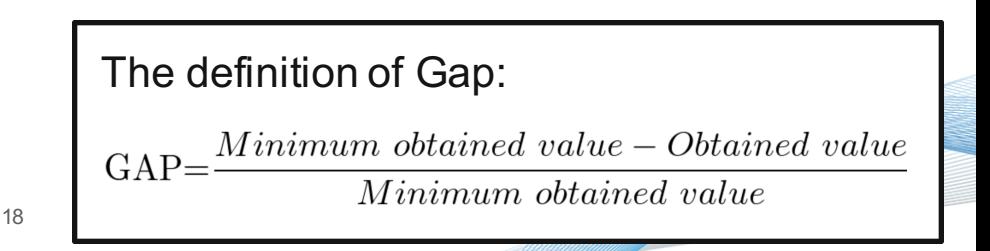

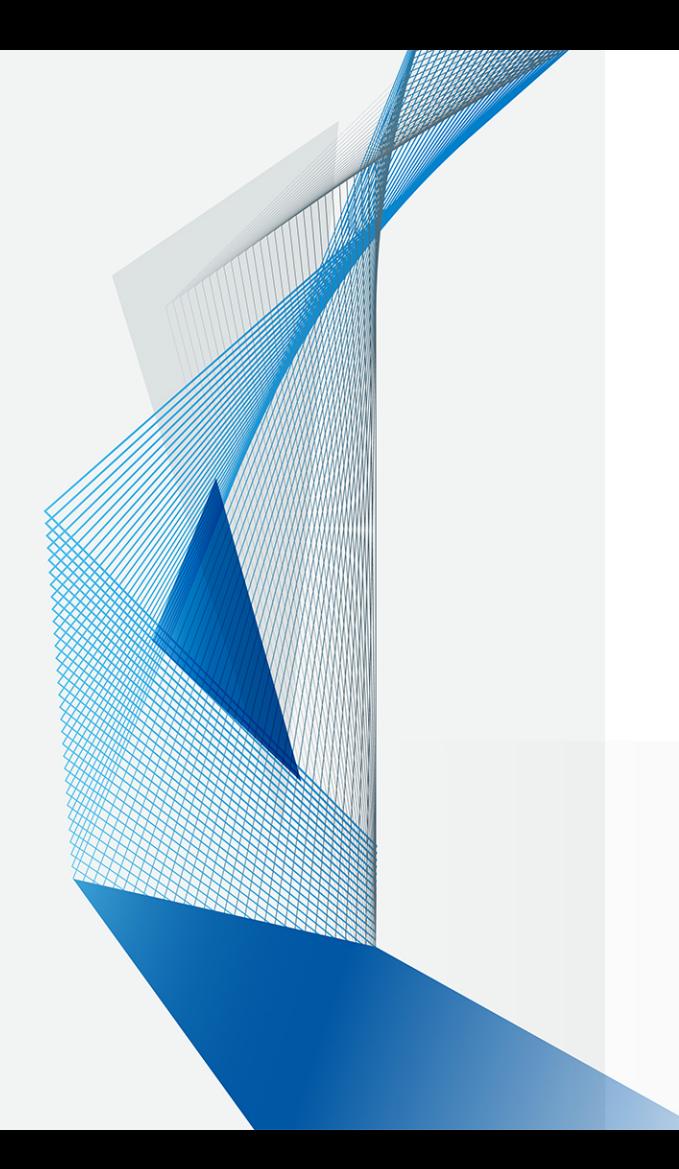

**Sep. 25, 2018**

# Introduction of DSL: PyQUBO for Programing QUBOs in Quantum Annealing

#### Kotaro Tanahashi\*, Shu Tanaka✝

- \* Recruit Communications Co.,Ltd.
- ✝ Waseda University, JST PRESTO

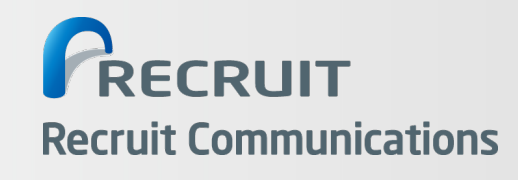

# **How to Embed Problems in Annealing Machines**

**We need to write a program to construct QUBO for every specific problem.**

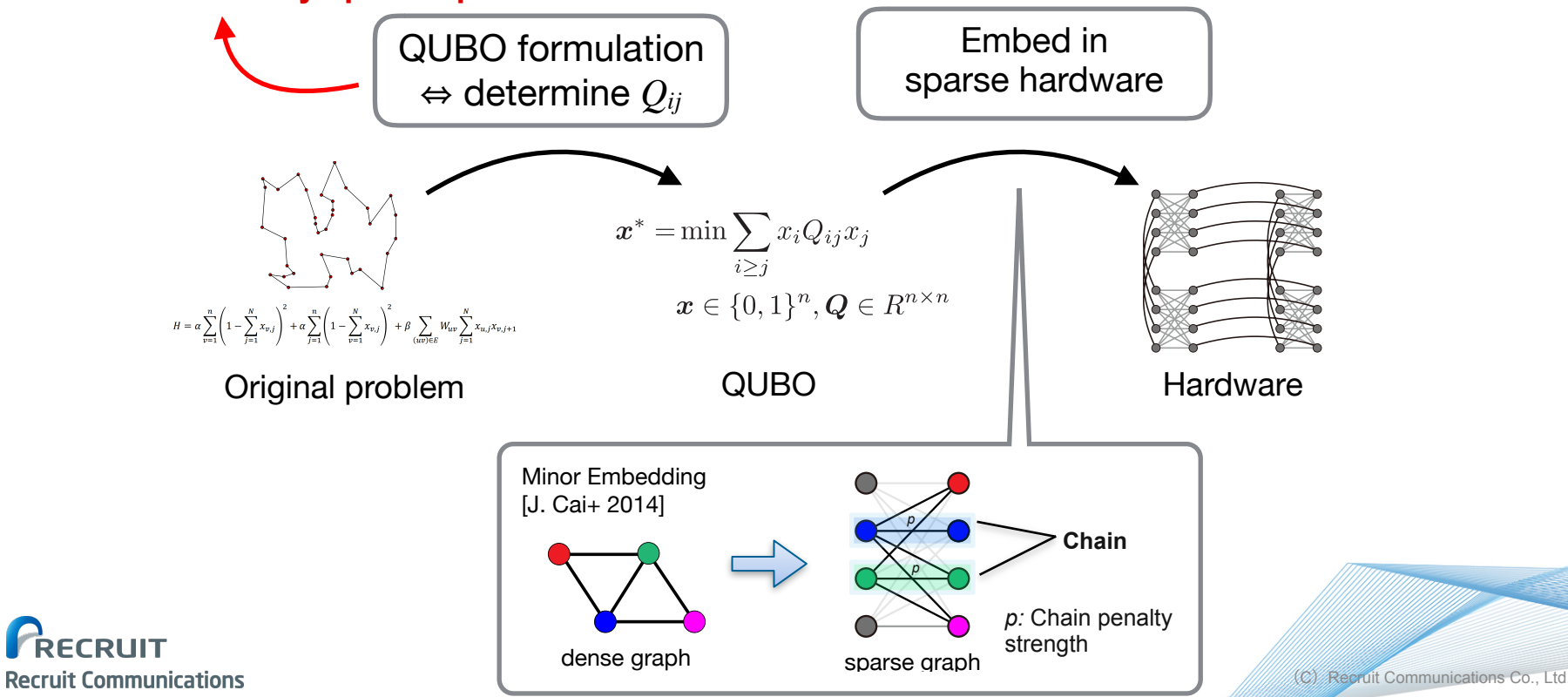

# **QUBO Construction in Recommendation**

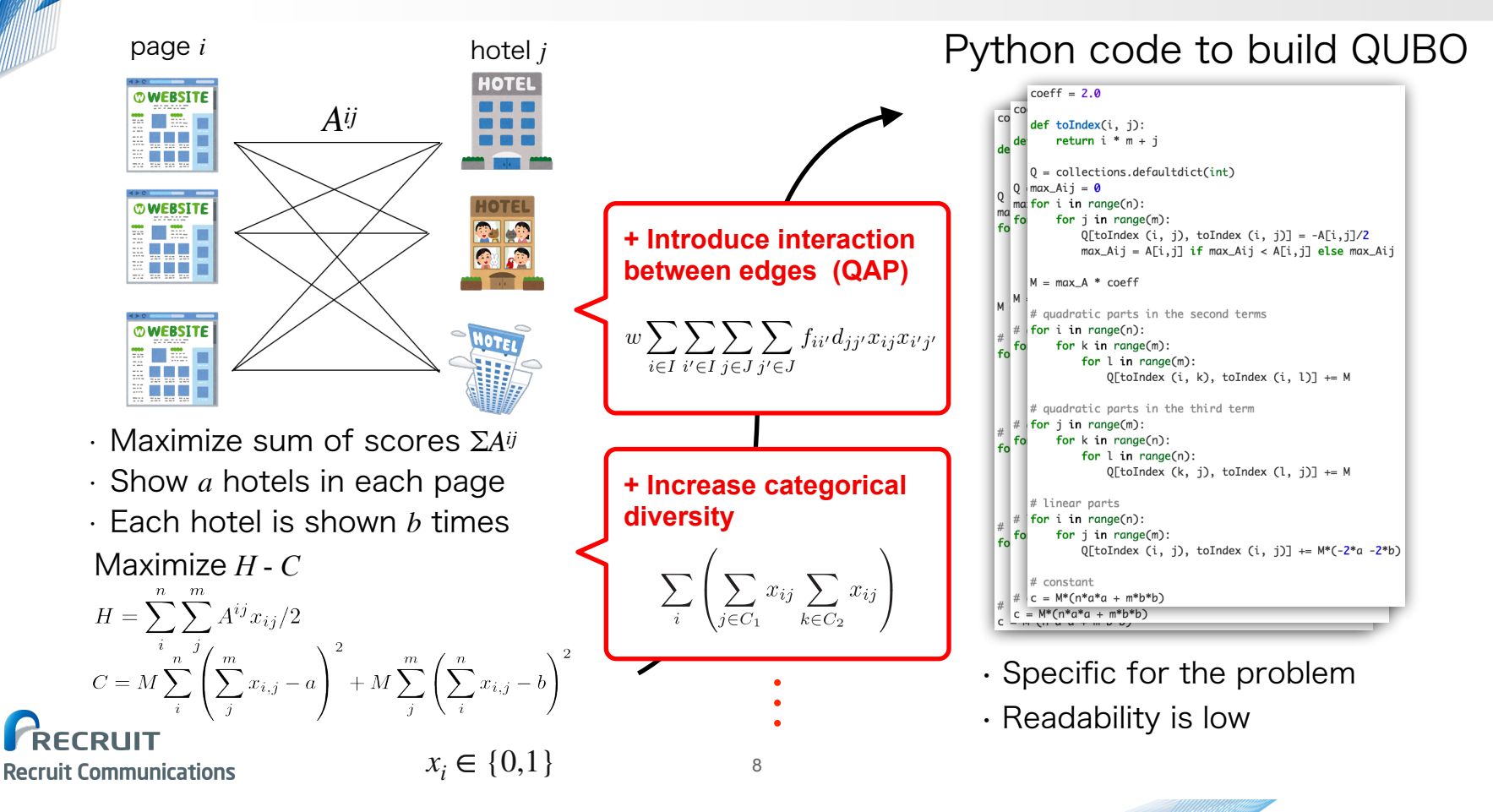

# **Developed DSL for Building QUBOs: PyQUBO**

Example: Number partitioning problem with  $S = \{4, 2, 7, 1\}$ 

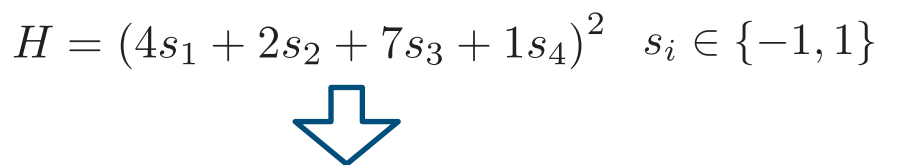

**Create QUBO with Domain Specific Language (DSL).**

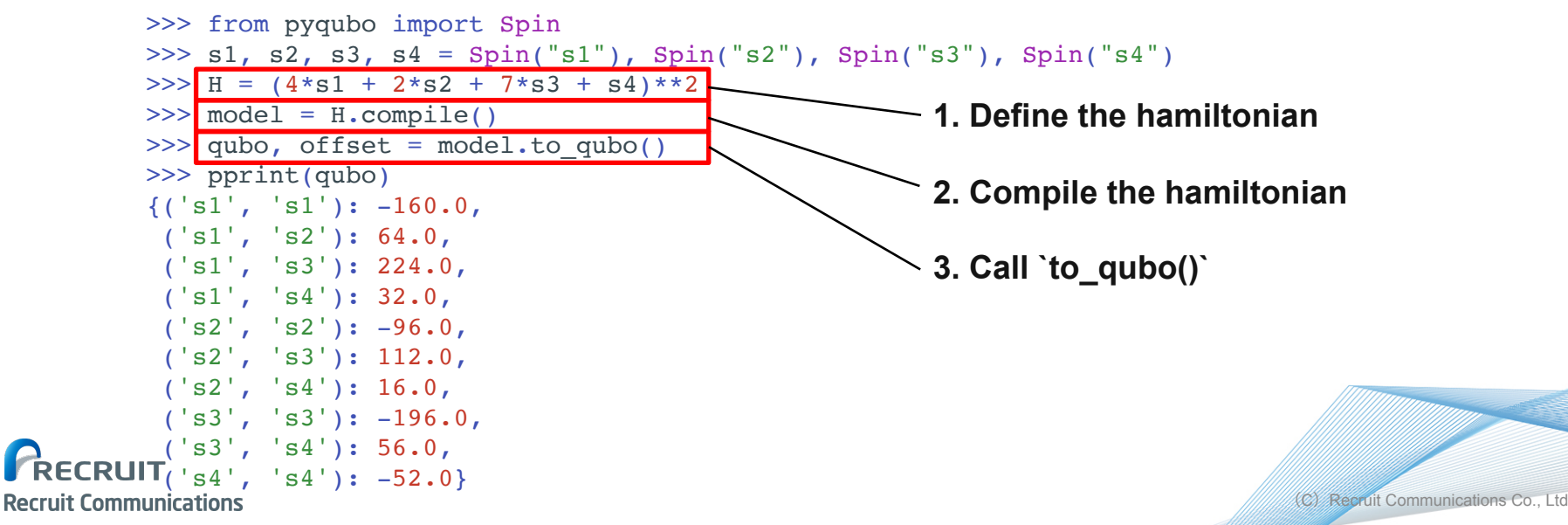

# **Internal Structure of Expression**

Example: number partitioning problem with  $S = \{4, 2, 7, 1\}$  $H = (4s_1 + 2s_2 + 7s_3 + 1s_4)^2$ 

```
\gg s1, s2, s3, s4 = Spin("s1"), Spin("s2"), Spin("s3"), Spin("s4")
\Rightarrow H = (4*s1 + 2*s2 + 7*s3 + s4)**2
```
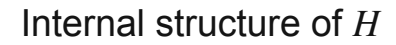

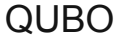

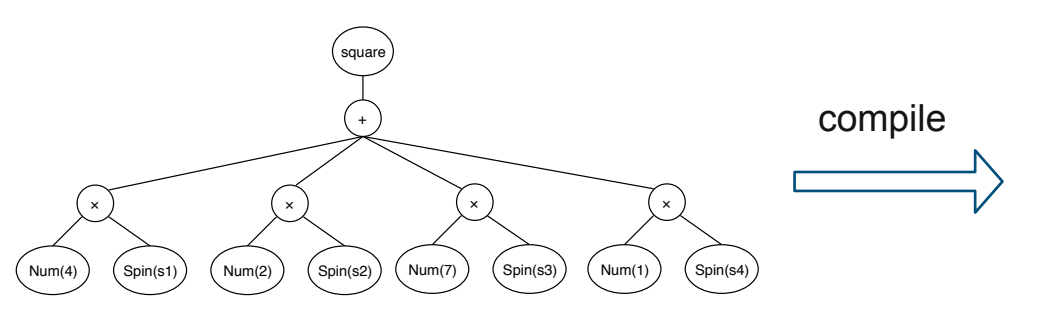

The expression is internally represented as a tree structure.

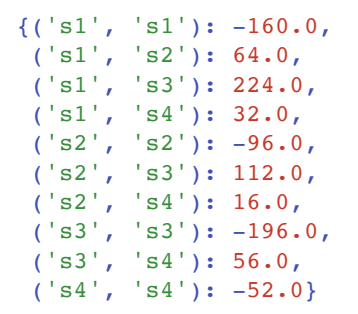

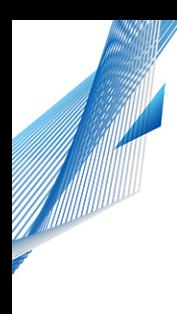

# **Features of PyQUBO**

With PyQUBO, you can do …

- Simplify your code with the power of abstraction
- Automatic validation of constraints
- Just In Time (JIT) compile
- Work with dimod<sup>[1]</sup> seamlessly

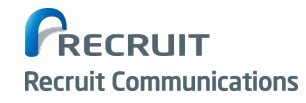

[1] https://github.com/dwavesystems/dimod

(C)Recruit Communications Co., Ltd.

# **The Power of Abstraction: Example of Adder**

- *A, B:* binary-encoded integer
- $A = \sum_n 2^n A_n$  $B = \sum_n 2^n B_n$  $S = A + B = \sum_{n} 2^{n} S_{n}$

#### Example

 $A = [1,0,1,1]$  $(B = [0,0,1,0]$  $S = [1,1,0,1]$ 

### **How to get QUBO of** *Sn* **?**

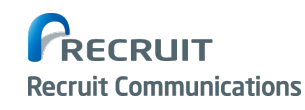

The circuit seems very complex  $\leq$ 

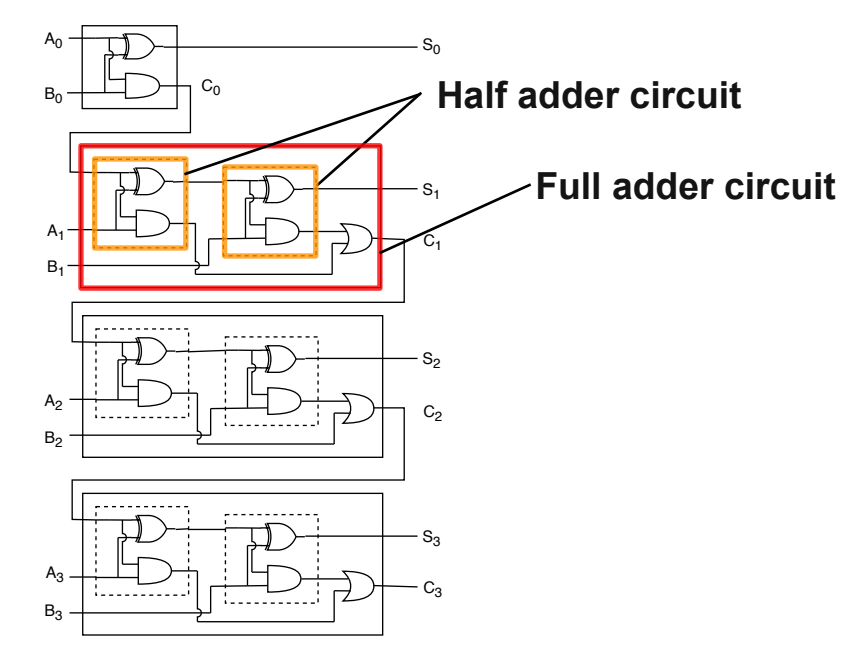

4-bit addition circuit of binaryencoded integer *A* and *B*

# **Class of Half Adder and Full Adder**

We can define the class of the circuit with DSL.

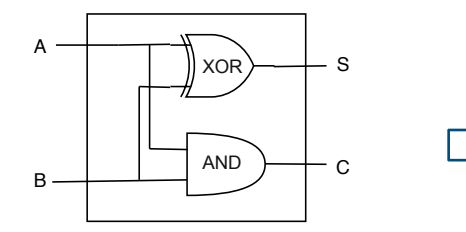

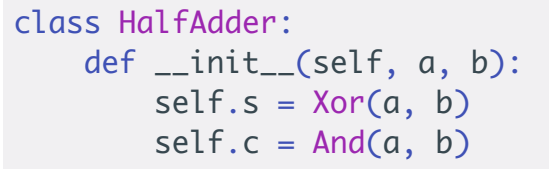

**Half adder Half adder Half adder** 

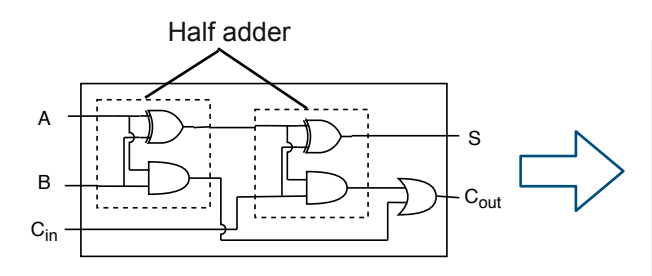

**Full adder**

```
class FullAdder:
     def __init__(self, a, b, c_in):
        half\_adder_1 = HalfAdder(a, b) half_adder_2 = HalfAdder(half_adder_1.s, c_in)
        self.s = half adder 2.s self.c_out = Or(half_adder_1.c, half_adder_2.c)
```
Define the class of full adder

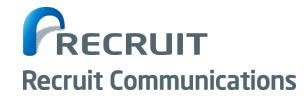

# **Multi-bit Addition**

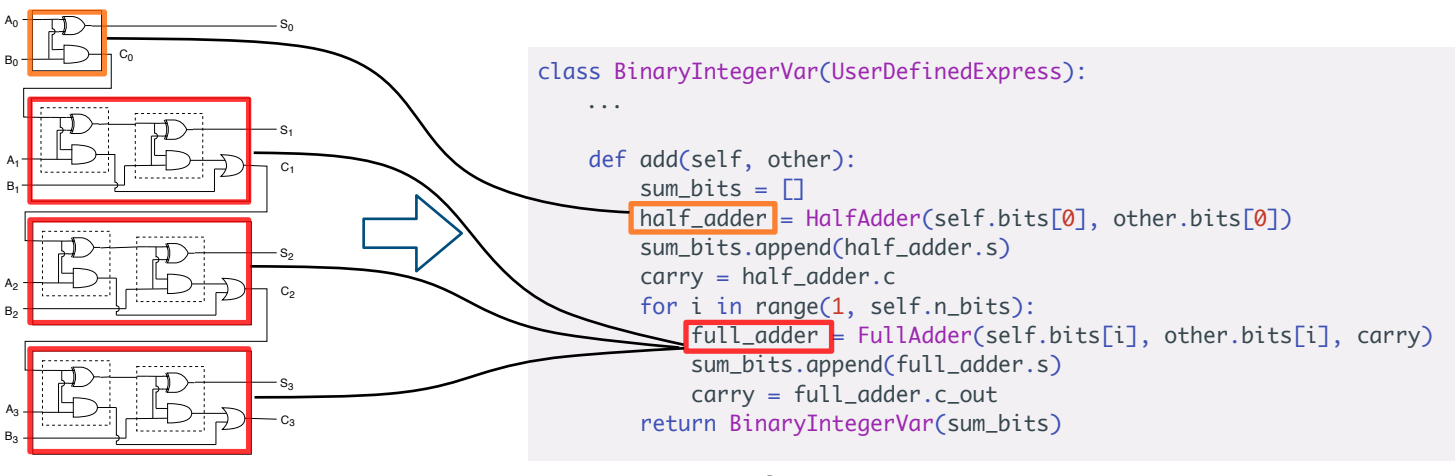

**Multi-bit adder** Define the multi-bit addition

Finally, multi-bit addition is simplified as… **This is just an example.** 

- $A = BinaryIntegerVar.new('A', n_bits = 4)$
- $B = BinaryIntegerVar.new('B', n_bits = 4)$

```
S = A.add(B)
```

```
S.bits[n].compile().to_qubo() # \leq This is what we want
```
**Create your own class with DSL And simplify your code.**

# **Automatic Validation of Constraints**

You can tell the compiler a constraint part of your hamiltonian

```
Constraint(Hamiltonian of constraint)
```
Example:  $H = 2a + b + [(a + b - 1)^2]$  Constraint  $a+b=1$ 

 $\Rightarrow$  a, b =  $0$ bit('a'),  $0$ bit('b') >>>  $exp = 2a + b + Constant(\sqrt{(a+b-1)*2}, label="one-hot")$ >>> model = exp.compile() **This part is recognized as a constraint:** *a+b=*1

```
# when the constraint is broken
>>> sol, broken, energy = model.decode_solution({'a': 1, 'b': 1}, var_type='binary')
>>> print(broken)
```
{'one\_hot': {'penalty': 1.0, 'result': {'a': 1, 'b': 1}}}

# when no constraint is broken **When constraint is broken, broken constraint is shown**

```
>>> sol, broken, energy = model.decode_solution(\{a': 1, 'b': 0\}, var_type='binary')
>>> print(broken)
```
{} **When nothing is broken,** `broken` **is empty**

**Recruit Communications** 

# **Just In Time (JIT) Compile**

For example, when you solve Traveling Salesman Problem (TSP), you need to tune the penalty strength *A*.

Hamiltonian of TSP

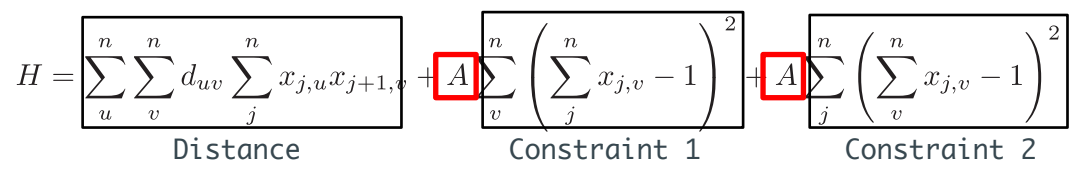

- We need to update *A* gradually up to the point where constraints are satisfied.
- If we compile it every time, it takes longer time
- **• Can we update** *A* **without compiling from the beginning?**

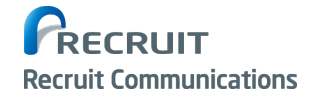

# **Just In Time (JIT) Compile with Param**

• Yes, we can. Just define *A* by Param.

# Define TSP in DSL

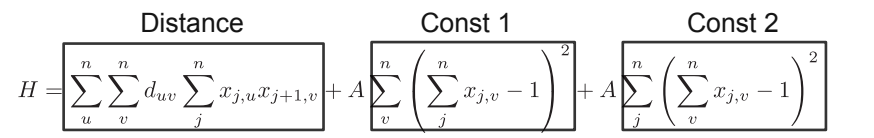

 $x =$  Matrix('x', n\_city, n\_city) distance =  $Sum(0, n_city, lambda u: Sum(0, n_city, lambda v:$ Sum(0, n\_city, lambda j: d(u, v) \* x[j, u] \* x[(j+1)%n\_city, v]))) const\_1 = Sum(0, n\_city, lambda v: (Sum(0, n\_city, lambda j:  $x[j, v]) - 1$ )\*\*2) const\_2 = Sum(0, n\_city, lambda j: (Sum(0, n\_city, lambda v:  $x[j, v]) - 1$ )\*\*2)

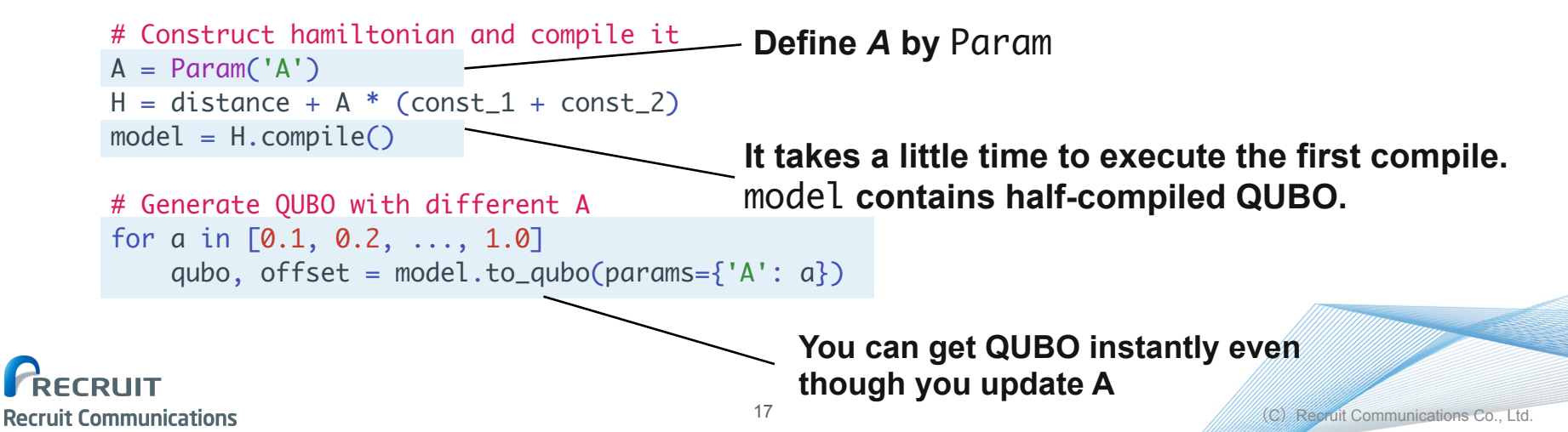

# **Comparison of Compile Time with SymPy**

- You can do the similar operations with SymPy which is a library for symbolic mathematics
- However, PyQUBO is much faster (×1000) than SymPy.

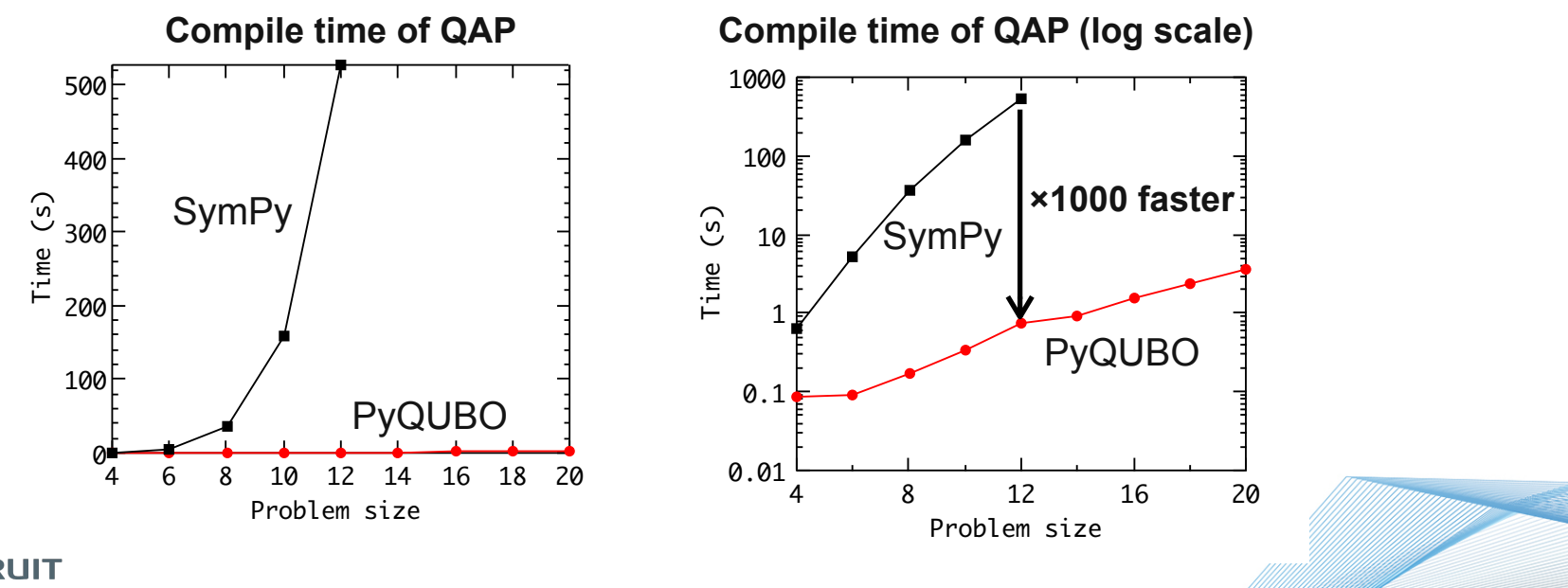

**Recruit Communications** 

# **Working with** *dimod* **Seamlessly**

- dimod<sup>[1]</sup>: a shared API for binary quadratic samplers developed by D-Wave Systems.
- pyqubo.Model can export dimod.BinaryQuadraticModel.
- pyqubo.Model can decode the solution from dimod.Sampler

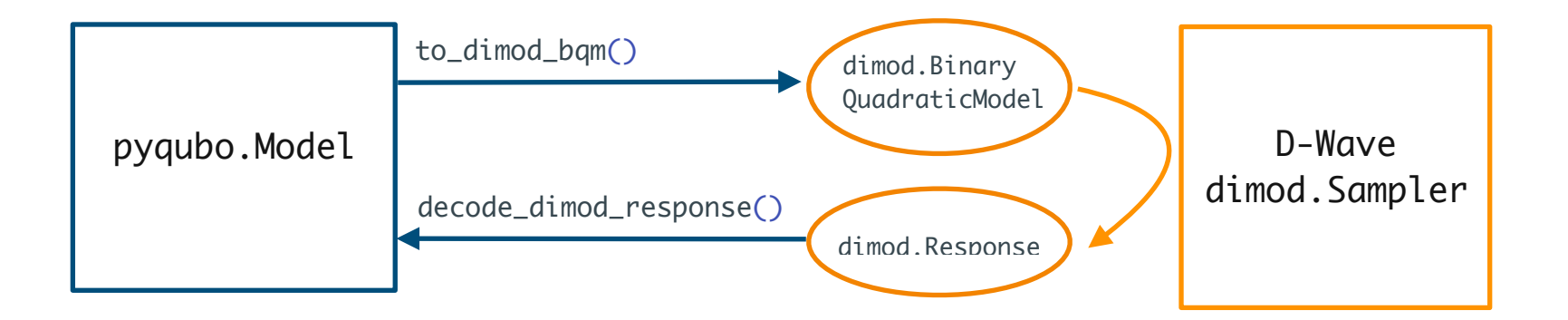

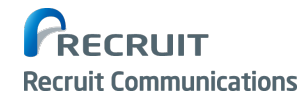

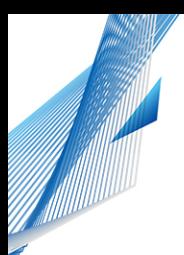

# **PyQUBO Just Has Been Released**

#### **Please install PyQUBO!!**

### pip install pyqubo

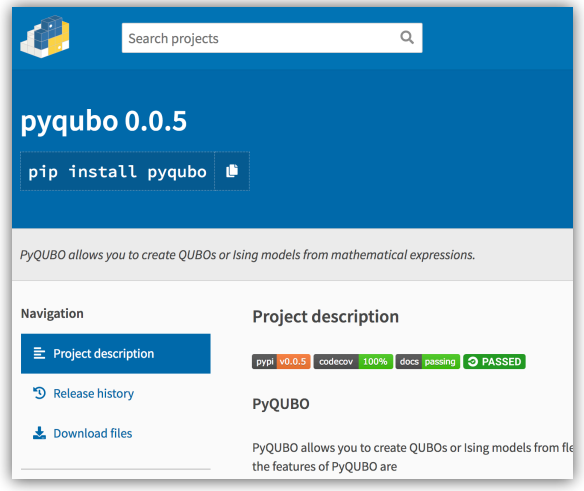

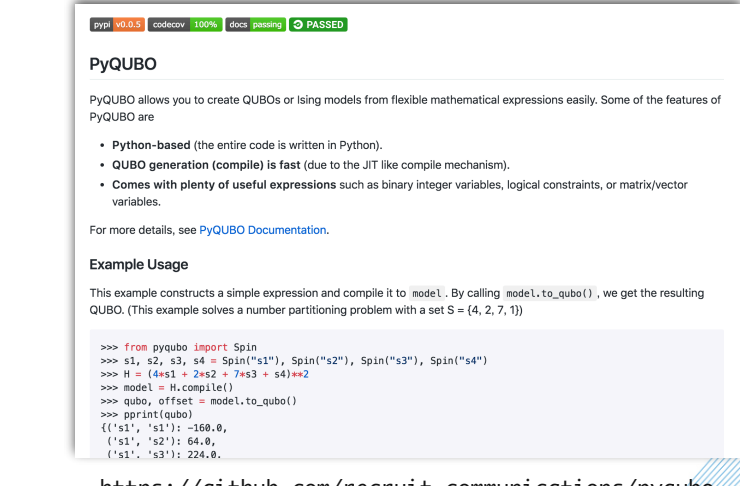

https://pypi.org/project/pyqubo/ https://github.com/recruit-communications/pyqubo

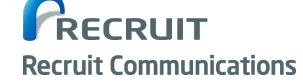

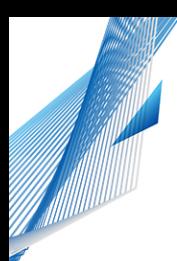

## **Summary**

- We developed DSL: PyQUBO for building QUBOs.
- PyQUBO's features are
	- To simplify your code with the power of abstraction
	- Automatic validation of constraints
	- Just In Time (JIT) compile
	- Working with dimod seamlessly
- Enjoy your QUBO life!

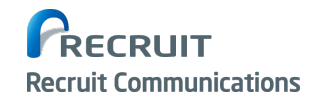

## **Thank you for listening**

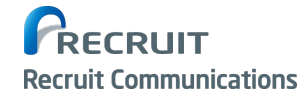